# Politechnika Krakowska im. Tadeusza Kościuszki

# Karta przedmiotu

obowiązuje studentów rozpoczynających studia w roku akademickim 2015/2016

Wydział Inżynierii i Technologii Chemicznej

Kierunek studiów: Inżynieria Chemiczna i Procesowa **Profil: Profil: Ogólnoakademicki** 

Forma sudiów: stacjonarne **Kod kierunku:** I

Stopień studiów: I

Specjalności: Inżynieria Odnawialnych Źródeł Energii,Inżynieria Procesów Technologicznych

### 1 Informacje o przedmiocie

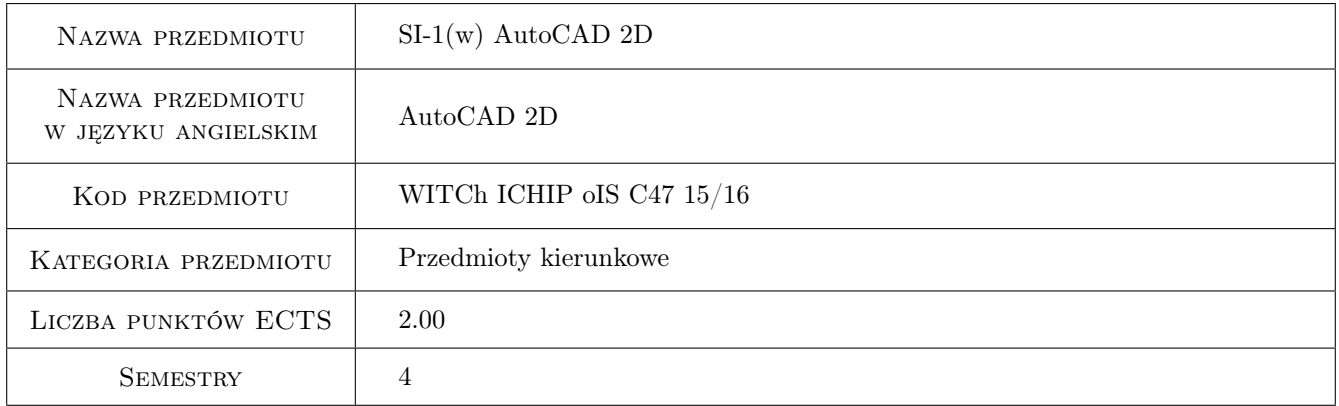

# 2 Rodzaj zajęć, liczba godzin w planie studiów

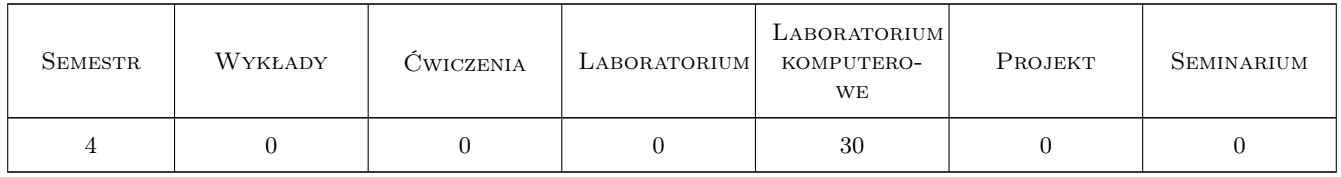

### 3 Cele przedmiotu

- Cel 1 Kształtowanie poprawnych nawyków i umiejętności w zakresie tworzenia i modyfikowania dwuwymiarowego komputerowego przedstawienia przedmiotów
- Cel 2 Doskonalenie umiejętności posługiwania się programem AutoCAD w procesie sporządzania cyfrowej dokumentacji technicznej

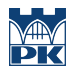

Cel 3 Wyrobienie umiejętności opracowania i przedstawiania dokumentacji projektowej w formie rysunkowej.

# 4 Wymagania wstępne w zakresie wiedzy, umiejętności i innych kompetencji

1 Ukończenie kursu z przedmiotu "Grafika inżynierska"

### 5 Efekty kształcenia

- EK1 Umiejętności Student/Studentka umie narysować rysunek dwuwymiarowy. Do rysowania używa podstawowych narzędzi rysunkowych takich jak: Siatka, Skok, Orto. Potra rysować poruszając się w układzie współrzędnym kartezjańskim i biegunowym, względnym i bezwzględnym. Używa funkcji: lokalizacji względem obiektów, śledzenie biegunowe, śledzenie lokalizacji względem obiektu. Umie korzystać z poleceń Przesuń, Obróć, Wymaż, Utnij, Przerwij, Skala, Odsuń, Szyk, Lustro, Kopiuj, Obwiednia, Pole.
- EK2 Umiejętności korzysta z technik tworzenia bloków i odnośników. Umie definiować blok zwykły. Umie rysować obiekty z więzami parametrycznymi, geometrycznymi i wymiarowymi. Umie wykonać blok dynamiczny z atrybutami. Umie edytować atrybuty bloku. Umie wyodrębniać dane z bloków i sporządzić tabelę z tymi danymi.
- EK3 Umiejętności potrafi samodzielnie przygotować dokumentację rysunkową w formie papierowej wydruków w zadanej skali i formacie i cyfrowej - eksport do różnych formatów plików ze szczególnym uwzględnieniem formatu PDF.
- EK4 Kompetencje społeczne potrafi pracować nad realizacją zadania samodzielnie (sporządzenie i publikowanie projektu).

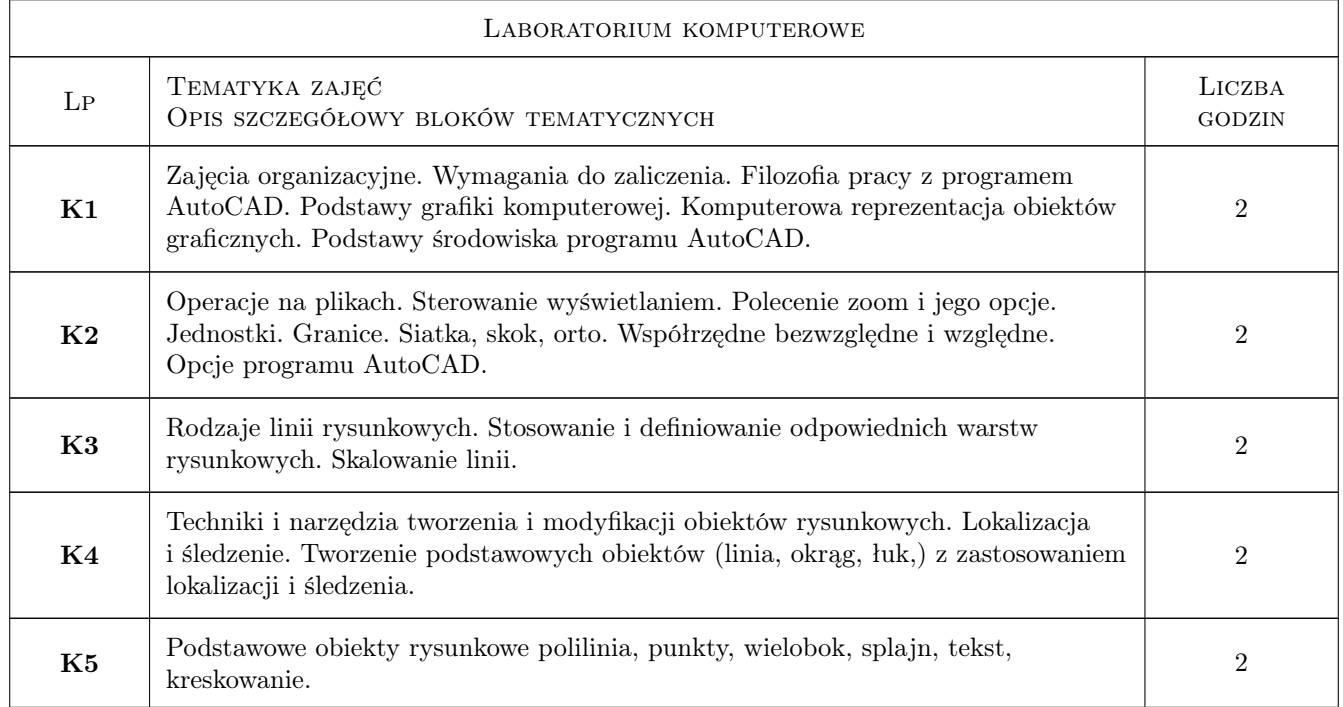

### 6 Treści programowe

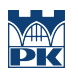

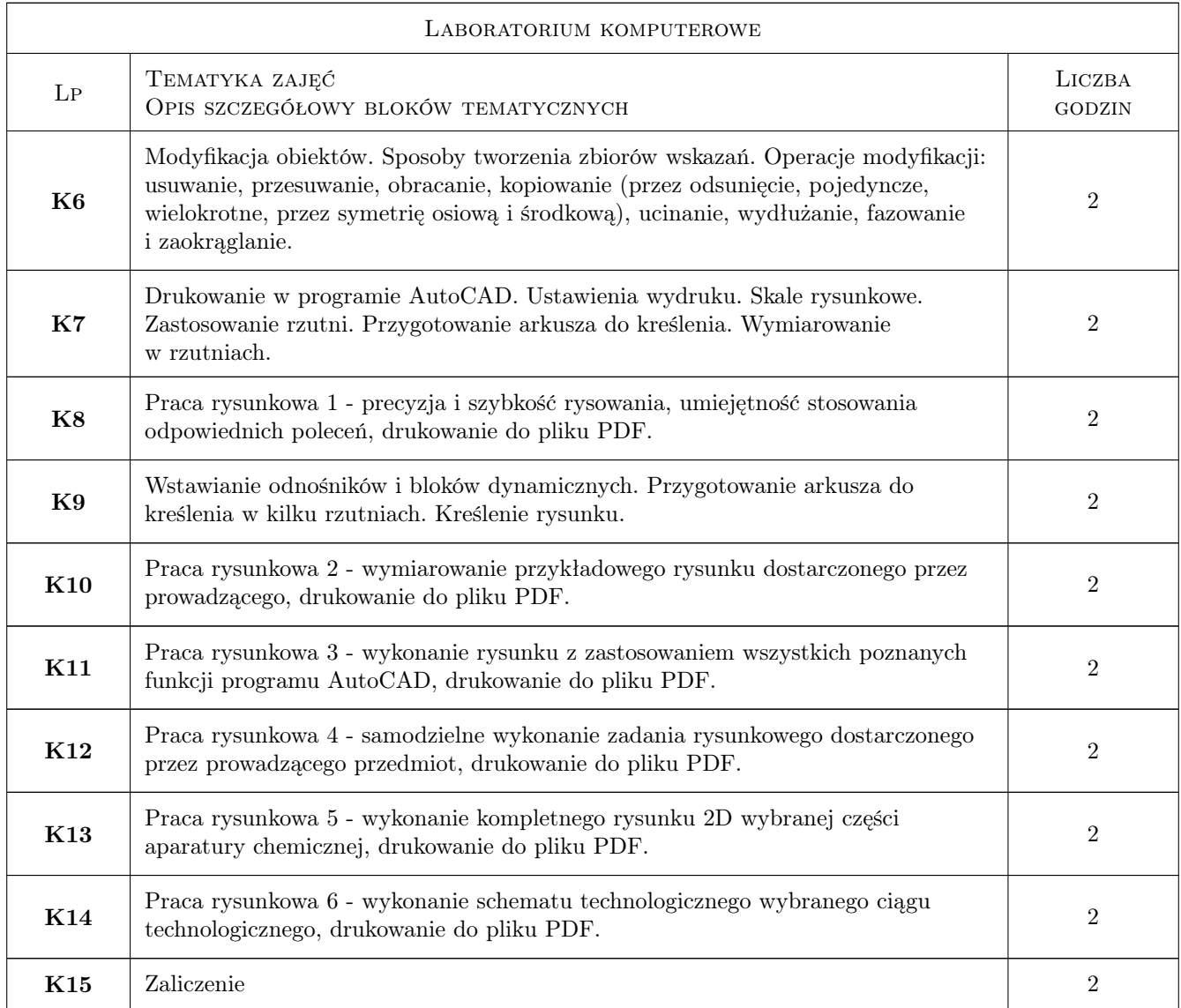

# 7 Narzędzia dydaktyczne

N1 Ćwiczenia laboratoryjne

N2 Konsultacje

N3 Dyskusja

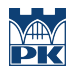

# 8 Obciążenie pracą studenta

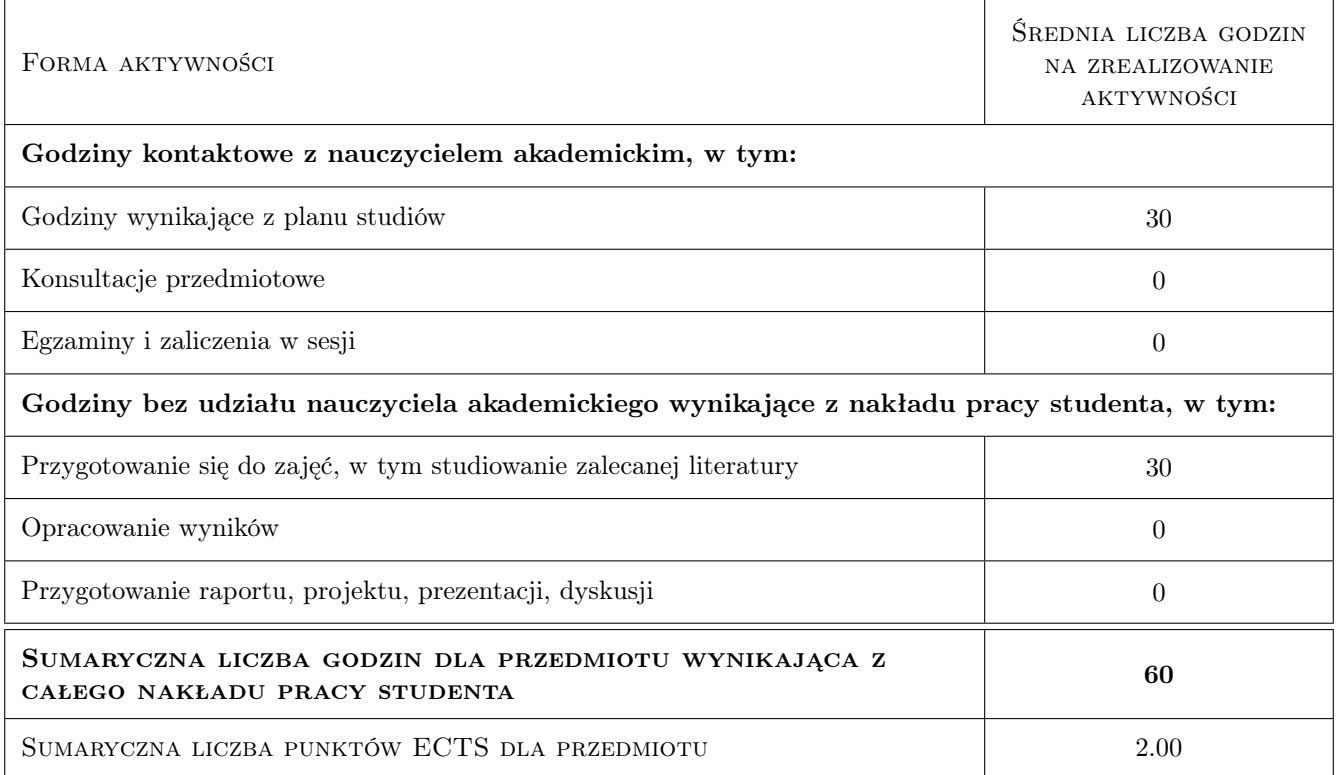

### 9 Sposoby oceny

#### Ocena formująca

F1 Ćwiczenie praktyczne

#### Ocena podsumowująca

- P1 Średnia arytmetyczna ocen formujących
- P2 Zaliczenie (kolokwium w formie ćwiczenia sprawdzającego)

#### Warunki zaliczenia przedmiotu

- W1 Obecność na 75% zajęć w lab. komp.
- W2 Średnia arytmetyczna ocen formujących minimum 3,0 oraz nie więcej niż jedna ocena negatywna
- W3 Pozytywny wynik zaliczenia

### Kryteria oceny

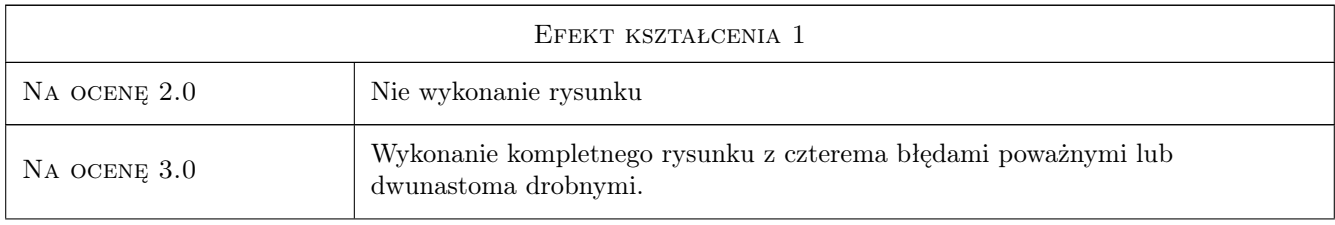

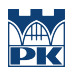

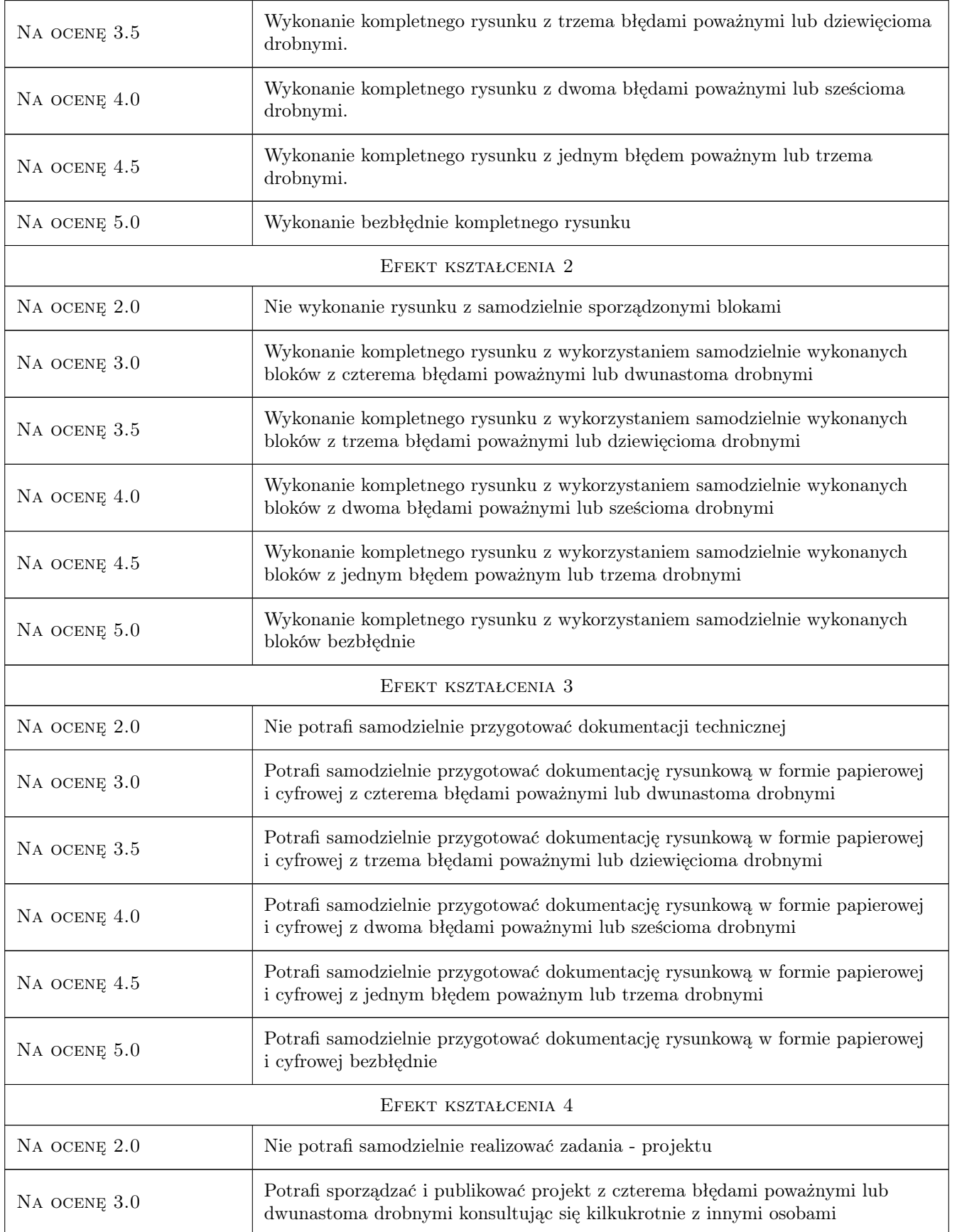

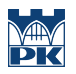

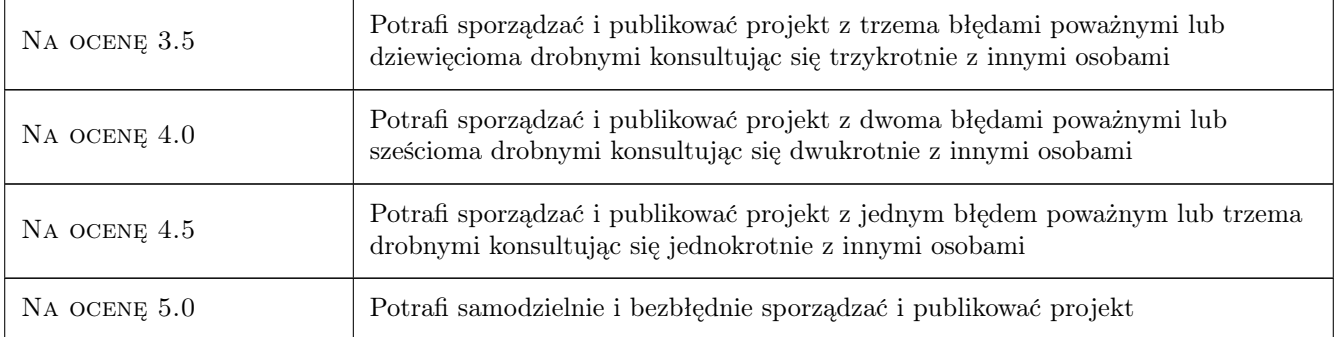

# 10 Macierz realizacji przedmiotu

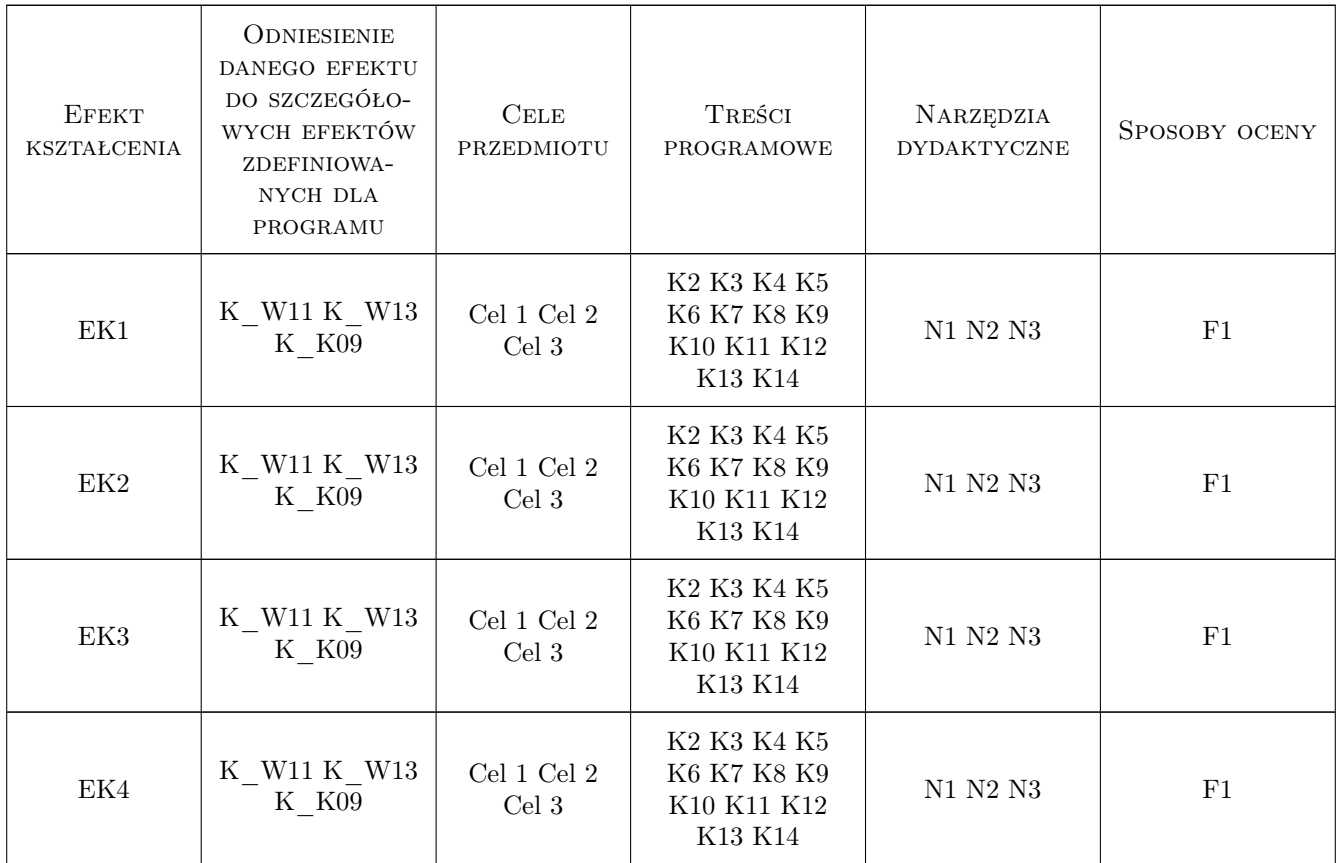

# 11 Wykaz literatury

# 12 Informacje o nauczycielach akademickich

### Osoba odpowiedzialna za kartę

dr inż. Krzysztof Neupauer (kontakt: krzysztof.neupauer@pk.edu.pl)

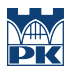

### Osoby prowadzące przedmiot

1 dr inż. Krzysztof Neupauer (kontakt: kneupauer@chemia.pk.edu.pl)

2 mgr inż. Dominika Boroń (kontakt: dboron@chemia.pk.edu.pl)

## 13 Zatwierdzenie karty przedmiotu do realizacji

(miejscowość, data) (odpowiedzialny za przedmiot) (dziekan)

PRZYJMUJĘ DO REALIZACJI (data i podpisy osób prowadzących przedmiot)

. . . . . . . . . . . . . . . . . . . . . . . . . . . . . . . . . . . . . . . . . . . . . . . .

. . . . . . . . . . . . . . . . . . . . . . . . . . . . . . . . . . . . . . . . . . . . . . . .